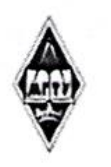

#### МИНИСТЕРСТВО НАУКИ И ВЫСШЕГО ОБРАЗОВАНИЯ РОССИЙСКОЙ ФЕДЕРАЦИИ

Федеральное государственное бюджетное образовательное учреждение высшего образования

«Магнитогорский государственный технический университет им. Г.И. Носова»

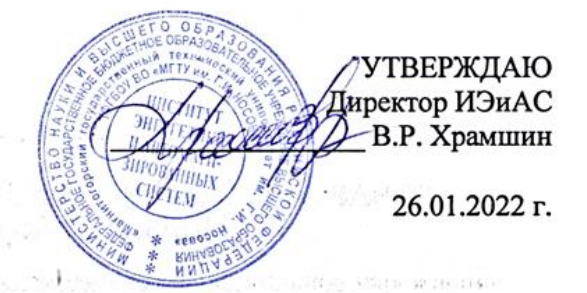

## **РАБОЧАЯ ПРОГРАММА ДИСЦИПЛИНЫ (МОДУЛЯ)**

# *ПРОЕКТИРОВАНИЕ ИНФОРМАЦИОННЫХ СИСТЕМ*

Направление подготовки (специальность) 09.03.03 Прикладная информатика

Направленность (профиль/специализация) программы **Управление проектами разработки бизнес-приложений для цифровой экономики**

Уровень высшего образования - бакалавриат

Форма обучения очная

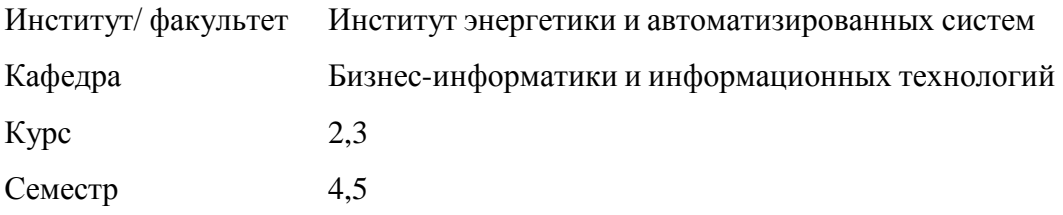

Магнитогорск 2022 год

Рабочая программа составлена на основе ФГОС ВО - бакалавриат по направлению подготовки 09.03.03 Прикладная информатика (приказ Минобрнауки России от 19.09.2017 г. № 922)

Рабочая программа рассмотрена и одобрена на заседании кафедры Бизнес-информатики и информационных технологий 25.01.2022, протокол № 5

Зав. кафедрой

Рабочая программа одобрена методической комиссией ИЭиАС 26.01.2022 г. протокол № 5

Председатель man В.Р. Храмшин

Your

Рабочая программа составлена: зав. кафедрой БИиИТ, канд. пед. наук \_\_\_\_\_\_\_\_\_\_\_\_\_\_\_\_\_\_\_\_\_\_\_О.Б. Назарова

Г.Н. Чусавитина

Рецензент:

Зам. директора по ИТ ООО «Парадокс» СИ П.Л. Макашов

# **Лист актуализации рабочей программы**

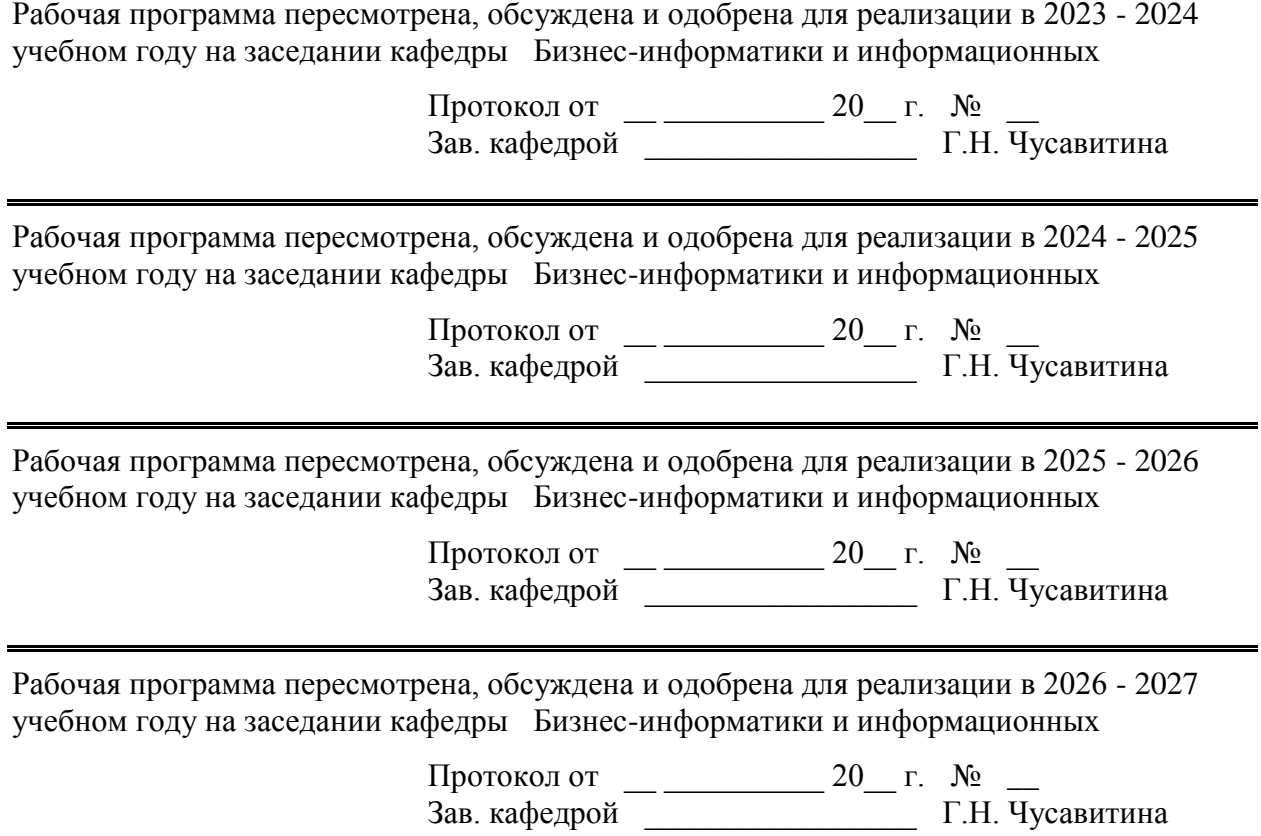

-

#### **1 Цели освоения дисциплины (модуля)**

Целью дисциплины «Проектирование информационных систем» является обеспечение формирования профессиональных компетенций: в части выполнения проектных работ по автоматизации бизнес-процессов в соответствии с основными стандартами информационных систем (ИС) на основе проведенного обследования организаций; в части изучения методологий проектирования структурного, объектного и процессного подходов; в части использования инструментальных средств, информационно-коммуникационных и CASE-технологий проектирования ИС; в части документирования процессов создания ИС на стадиях жизненного цикла.

Основные задачи дисциплины «Проектирование информационных систем»:

– определение понятия и структуры проекта ИС; жизненного цикла (ЖЦ) ИС;

– рассмотрение основных компонентов технологии проектирования ИС; методов и средств проектирования ИС;

– рассмотрение функциональных и обеспечивающих подсистем (техническое, программное, информационное и т.д. обеспечения) для выявления информационных потребностей пользователей и формирования требований к ИС;

– изучение, анализ и использование стандартов, регламентов процесса проектирования ИС; понятие профилей ИС;

– изучение стадий и этапов процесса проектирования ИС в соответствии с ГОСТ 34.601-90 (состав работ на предпроектной стадии, стадии технического и рабочего проектирования, стадии ввода в действие ИС, эксплуатации и сопровождения; состав проектной документации);

– осуществлять и обосновывать выбор проектных решений по видам обеспечения информационных систем;

– разработка технико-экономического обоснования ИТ-проекта на основе методики расчета экономической эффективности ИС;

– разработка технического задания (ТЗ) по ГОСТ 34.602-89;

– изучение методологических основ проектирования ИС;

– использование методологий моделирования бизнес-процессов и данных; инструментальных средств, CASE-технологий на различных этапах жизненного цикла ИС;

– документирование процессов создания информационных систем на стадиях жизненного цикла.

#### **2 Место дисциплины (модуля) в структуре образовательной программы**

Дисциплина Проектирование информационных систем входит в часть учебного плана формируемую участниками образовательных отношений образовательной программы.

Для изучения дисциплины необходимы знания (умения, владения), сформированные в результате изучения дисциплин/ практик:

Методологии и инструментальные средства моделирования бизнес-процессов и данных

Теория систем и системный анализ

Информационные системы и технологии

Учебная - эксплуатационная практика

Знания (умения, владения), полученные при изучении данной дисциплины будут необходимы для изучения дисциплин/практик:

Информационные технологии в управлении проектами

Управление проектами внедрения, сопровождения и адаптации ИС

Оценка эффективности ИТ-проектов

## **3 Компетенции обучающегося, формируемые в результате освоения дисциплины (модуля) и планируемые результаты обучения**

В результате освоения дисциплины (модуля) «Проектирование информационных систем» обучающийся должен обладать следующими компетенциями:

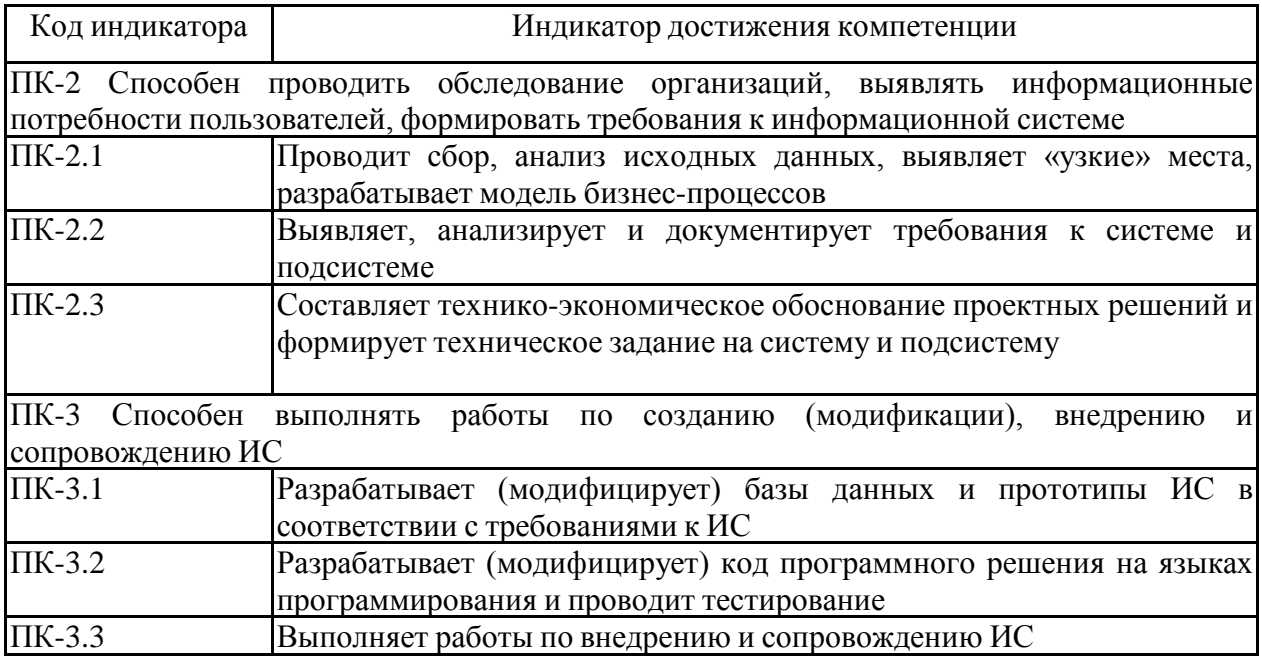

## **4. Структура, объѐм и содержание дисциплины (модуля)**

Общая трудоемкость дисциплины составляет 7 зачетных единиц 252 акад. часов, в том числе:

– контактная работа – 110,65 акад. часов:

- аудиторная 105 акад. часов;
- внеаудиторная 5,65 акад. часов;
- самостоятельная работа 105,65 акад. часов;
- в форме практической подготовки 0 акад. час;
- подготовка к экзамену 35,7 акад. час

Форма аттестации - зачет, курсовой проект, экзамен

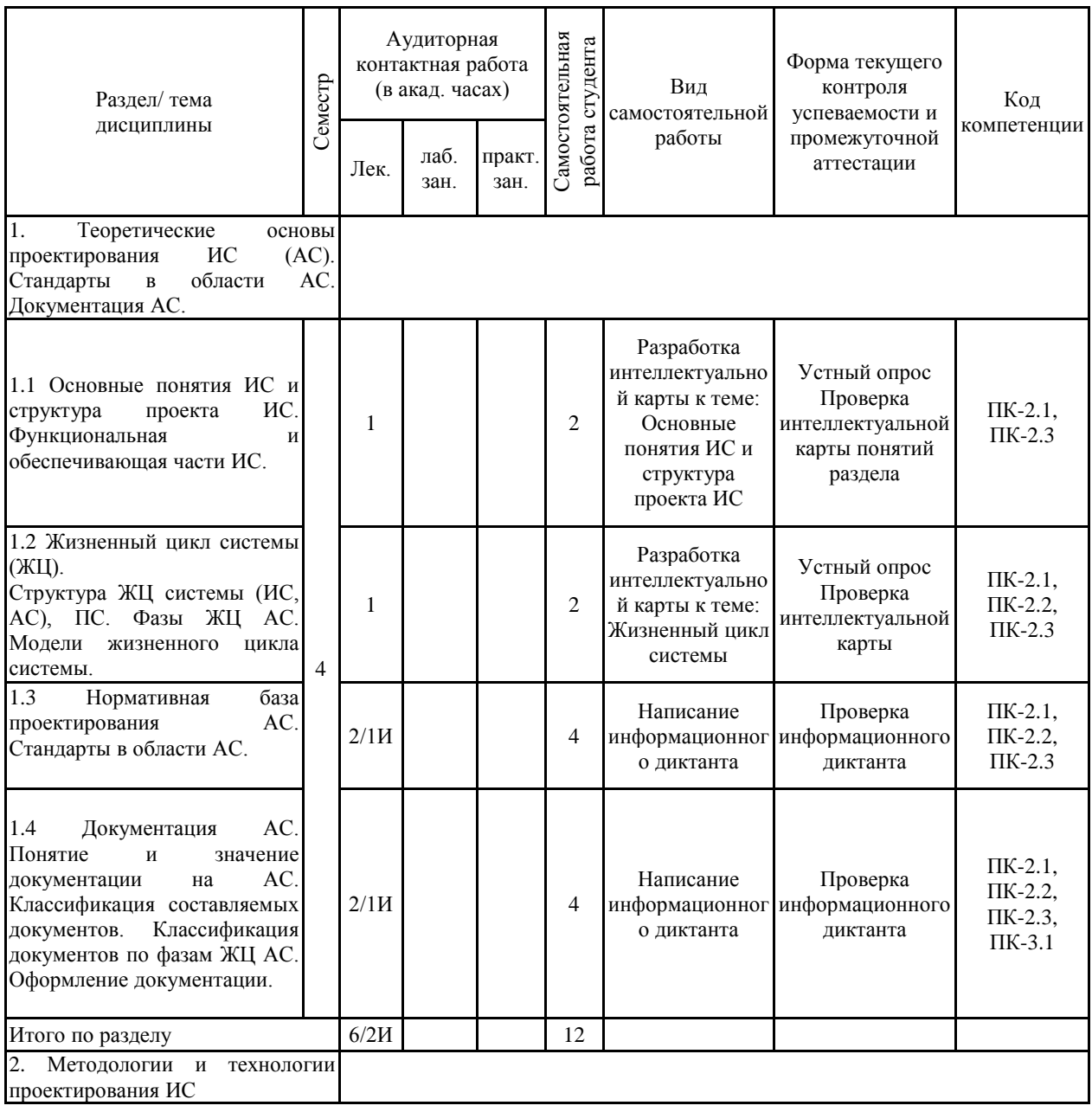

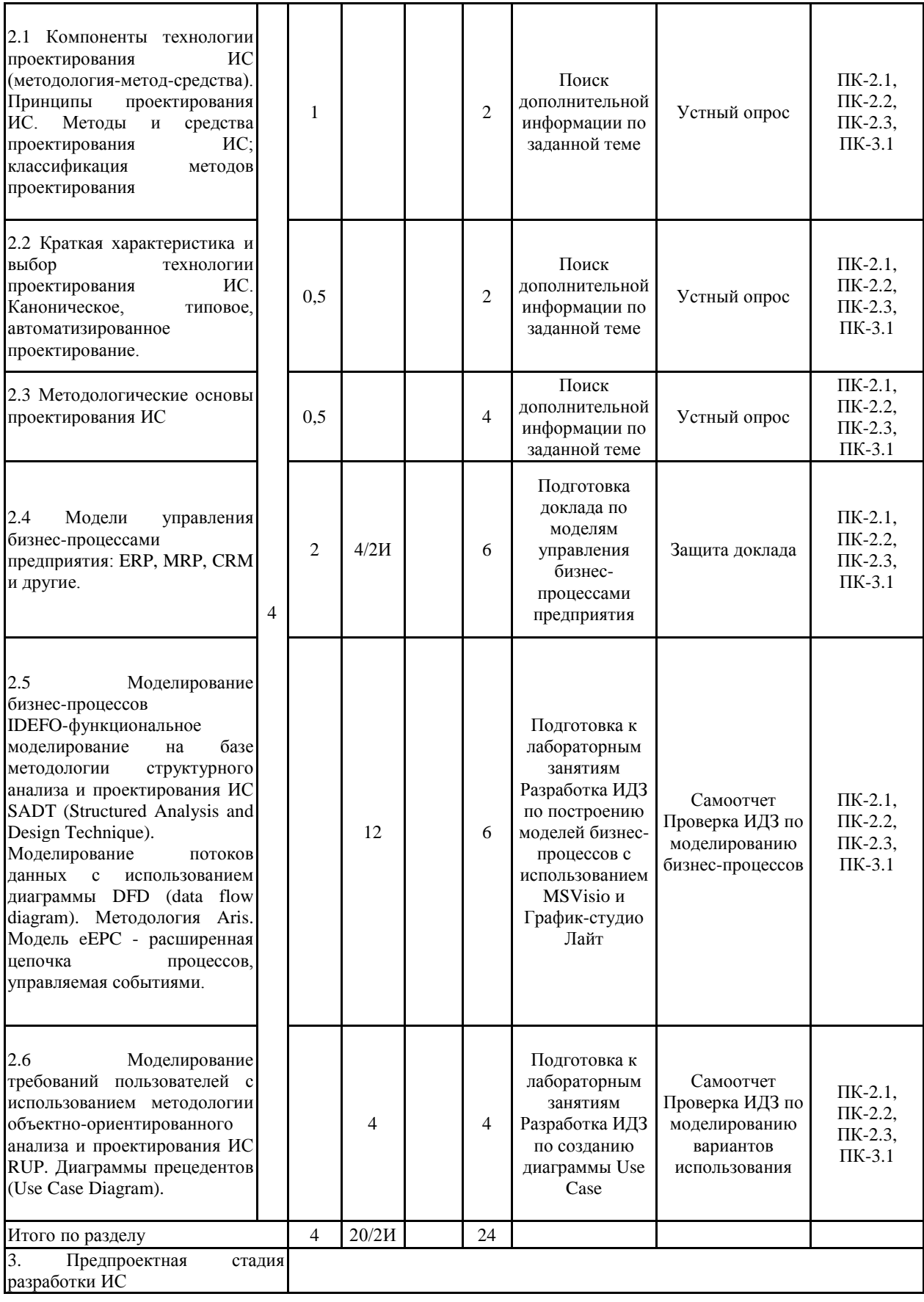

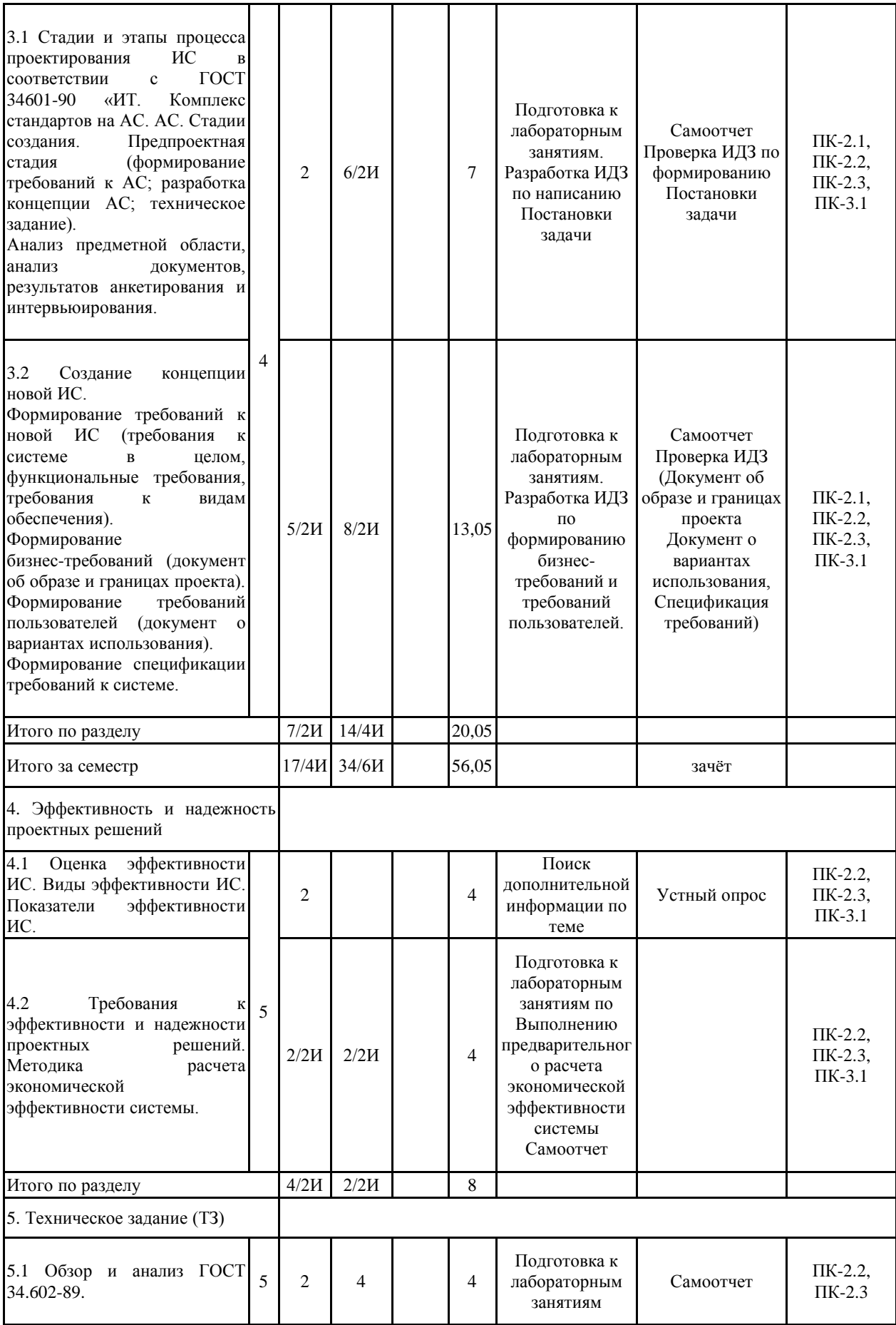

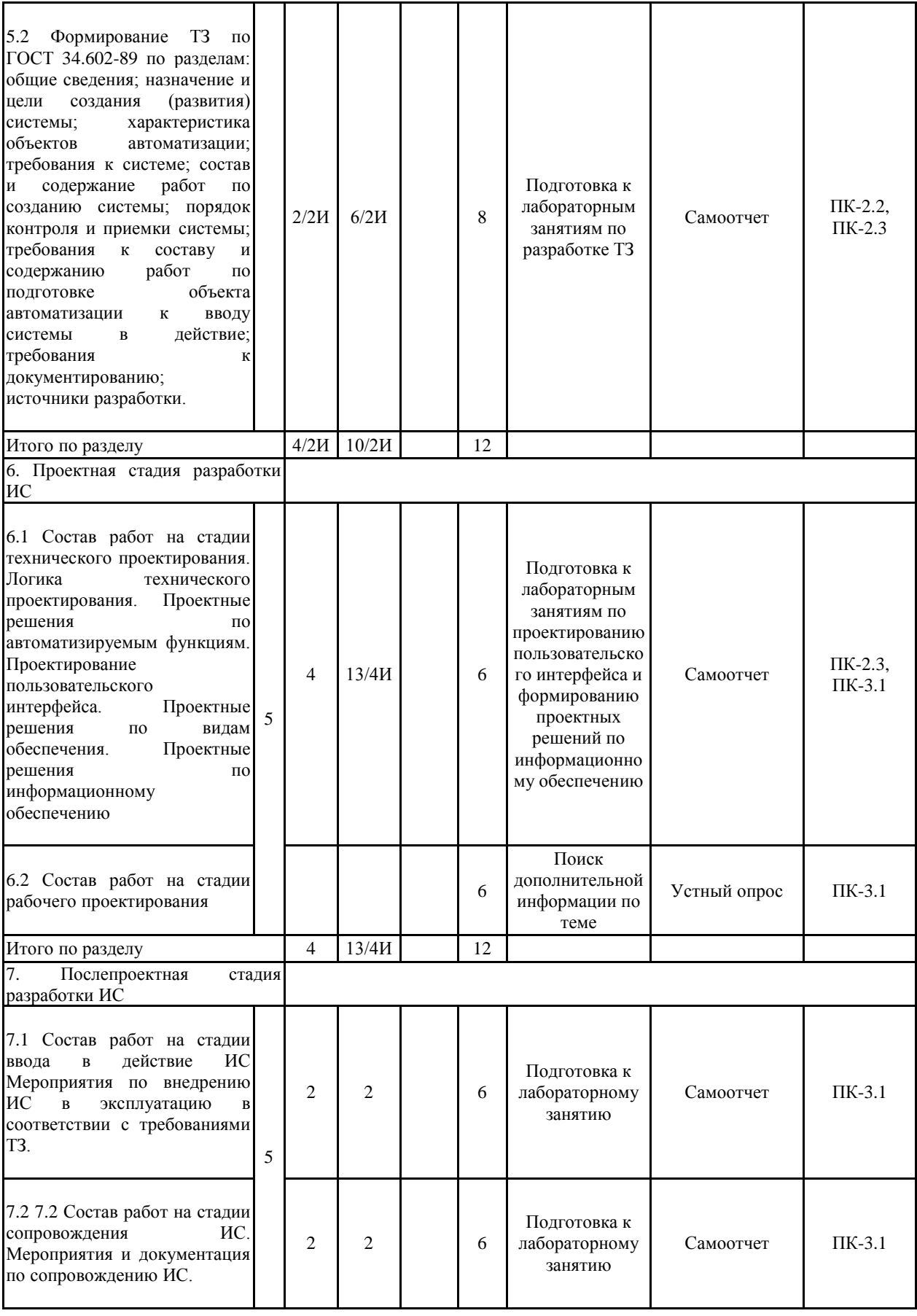

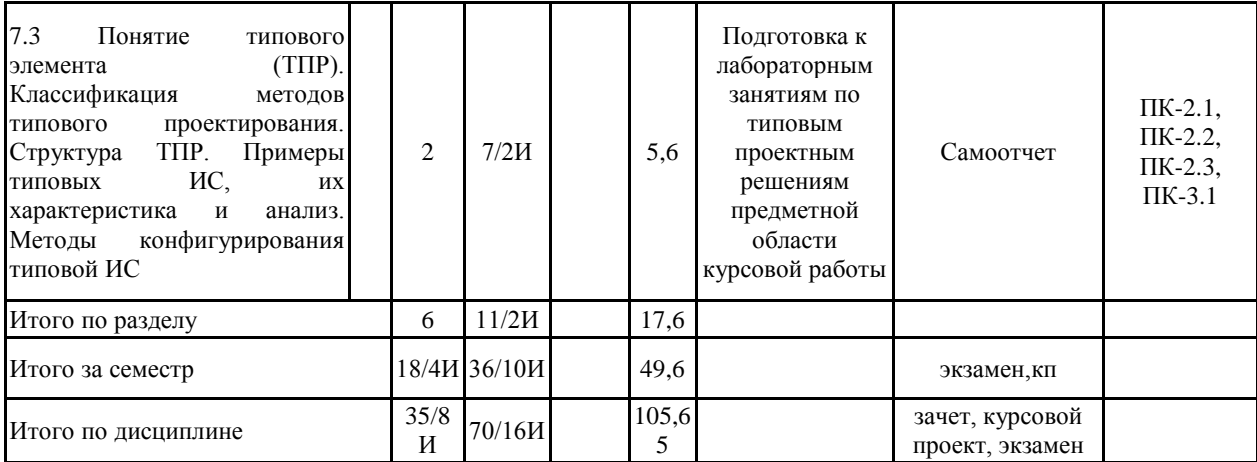

#### **5 Образовательные технологии**

Для достижения поставленных целей преподавания дисциплины применяются традиционная, проблемная и проектная технологии; реализуются следующие средства, способы и организационные мероприятия:

• изучение теоретического материала дисциплины на лекциях с использованием компьютерных технологий и мультимедийной техники;

• самостоятельное изучение теоретического материала дисциплины с использованием методических разработок, специальной учебной и научной литературы;

• текущие индивидуальные консультации и консультации перед экзаменом;

• закрепление теоретического материала на лабораторных занятиях;

• групповые дискуссии.

В ходе проведения лекционных занятий предусматривается:

– использование электронного демонстрационного материала в форме презентаций, роликов, видеолекций;

– организация дискуссий по материалам лекций, требующим обсуждения и аналитической работы.

В ходе проведения всех лабораторных занятий и при выполнении индивидуальных заданий, а также подготовки курсовой работы предусматривается использование средств вычислительной техники и специализированного ПО. Текущий, промежуточный и рубежный контроль проводится с помощью тестов, выложенных на образовательном портале вуза в дисциплине «Проектирование ИС».

В рамках дисциплины с целью формирования и развития профессиональных компетенций обучающихся предусмотрено широкое использование в учебном процессе активных и интерактивных форм проведения занятий:

• структурно-логические или заданные технологии (лекции, доклады);

• диалоговые технологии (диалоги и беседы);

• тренинговые технологии (тесты);

• компьютерные технологии (тренинговые и контролирующие задания).

Выбор формы проведения интерактивных занятий осуществляется преподавателем и может включать:

• лекции с заранее запланированными ошибками

• деловые игры

- разбор конкретных ситуаций (задачи, кейсы)
- «круглые столы»

• групповые дискуссии, заслушивание и обсуждение подготовленных студентами докладов.

Интерактивные методы основаны на принципах взаимодействия, активности обучаемых, опоре на групповой опыт, обязательной обратной связи. Создается среда образовательного общения, которая характеризуется открытостью, взаимодействием участников, равенством их аргументов, накоплением совместного знания, возможностью взаимной оценки и контроля.

**6 Учебно-методическое обеспечение самостоятельной работы обучающихся** Представлено в приложении 1.

**7 Оценочные средства для проведения промежуточной аттестации** Представлены в приложении 2.

**8 Учебно-методическое и информационное обеспечение дисциплины (модуля)**

#### **а) Основная литература:**

1. Грекул, В. И. Проектирование информационных систем : учебник и практикум для вузов / В. И. Грекул, Н. Л. Коровкина, Г. А. Левочкина. — Москва : Издательство Юрайт, 2022. — 385 с. — (Высшее образование). — ISBN 978-5-9916-8764-5. — Текст : электронный // Образовательная платформа Юрайт [сайт]. — URL: https://urait.ru/bcode/489918 (дата обращения: 21.04.2022).

2. Назарова О. Б. Практикум по разработке АИС: предпроектное обследование [Электронный ресурс] : учебное пособие / О. Б. Назарова, Т. Б. Новикова ; МГТУ. - Магнитогорск : МГТУ, 2017. - 261 с. : ил., табл. - Режим доступа: https://magtu.informsystema.ru/uploader/fileUpload?name=2711.pdf&show=dcatalogues/1/1131 806/2711.pdf&view=true . - Макрообъект.

### **б) Дополнительная литература:**

3. Назарова О.Б. Теория и практика бизнес-моделирования. Учебное пособие / О.Б. Назарова, Т.Б. Новикова, О.Е. Масленникова. - Москва : Флинта, 2017. - 151 с. - ISBN 978-5-9765-3703-3. - URL: https://ibooks.ru/bookshelf/358767/reading (дата обращения: 26.04.2022). - Текст: электронный.

4. Назарова О. Б. Теоретические основы моделирования бизнес-процессов [Электронный ресурс] : учебное пособие / О. Б. Назарова, О. Е. Масленникова ; МГТУ. - [2-е изд., подгот. по печ. изд. 2016 г.]. - Магнитогорск : МГТУ, 2017. - 1 электрон. опт. диск (CD-ROM). - Режим доступа: https://magtu.informsystema.ru/uploader/fileUpload?name=3224.pdf&show=dcatalogues/1/1136 765/3224.pdf&view=true . - Макрообъект.

5. Чусавитина Г. Н. Методы оценки эффективности ИТ-проектов. Инвестиционные методы [Электронный ресурс] : учебное пособие. Ч. 1 / Г. Н. Чусавитина, В. Н. Макашова ; МГТУ. - Магнитогорск : МГТУ, 2016. - 1 электрон. опт. диск (CD-ROM). - Режим доступа: https://magtu.informsystema.ru/uploader/fileUpload?name=2692.pdf&show=dcatalogues/1/1131 659/2692.pdf&view=true. - Макрообъект.

#### **в) Методические указания:**

1. Назарова О. Б. Моделирование бизнес-процессов [Электронный ресурс] : учебно-методическое пособие / О. Б. Назарова, О. Е. Масленникова ; МГТУ. - [2-е изд., подгот. по печ. изд. 2015 г.]. - Магнитогорск : МГТУ, 2017. - 1 электрон. опт. диск (CD-ROM). - Режим доступа: https://magtu.informsystema.ru/uploader/fileUpload?name=3419.pdf&show=dcatalogues/1/1139

859/3419.pdf&view=true . - Макрообъект. - ISBN 978-5-9967-1054-6.

2. Проектирование информационных систем: методические рекомендации к выполнению курсовой работы для студентов направления «Прикладная информатика». Магнитогорск: Изд-во Магнитогорск. гос. техн. ун-та им. Г.И. Носова, 2019. 23 с.

#### **г) Программное обеспечение и Интернет-ресурсы:**

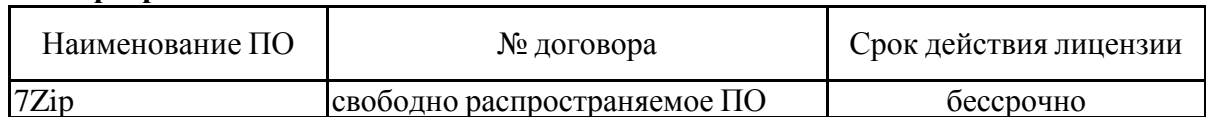

### **Программное обеспечение**

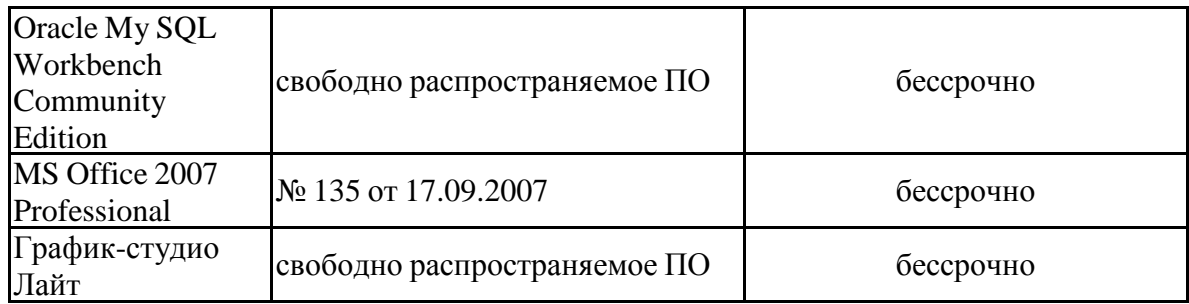

#### **Профессиональные базы данных и информационные справочные системы**

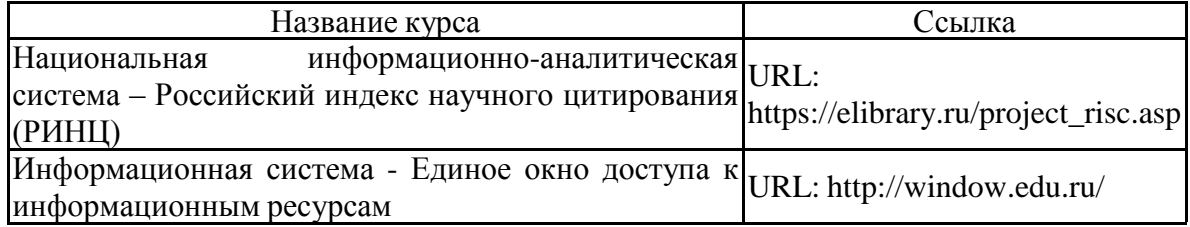

## **9 Материально-техническое обеспечение дисциплины (модуля)**

Материально-техническое обеспечение дисциплины включает:

Учебные аудитории для проведения занятий лекционного типа - Персональный компьютер (или ноутбук) с пакетом MS Office с выходом в Интернет и с доступом в электронную информационно-образовательную среду университета. Мультимедийный проектор, экран. Мультимедийные презентации к лекциям, учебно-наглядные пособия

Учебные аудитории для проведения лабораторных занятий, групповых и индивидуальных консультаций, текущего контроля и промежуточной аттестации Персональные компьютеры с пакетом MS Office, MySQL Workbench Community Edition, График-студио Лайт, Office Visio Prof 2007 с выходом в Интернет и с доступом в электронную информационно-образовательную среду университета. Комплекс лабораторных работ, тестовых заданий для проведения промежуточных и рубежных контролей.

Учебные аудитории для курсового проектирования - Персональные компьютеры с пакетом MS Office, MySQL Workbench Community Edition, График-студио Лайт, Office Visio Prof 2007 с выходом в Интернет и с доступом в электронную информационно-образовательную среду университета.

Комплекс лабораторных работ, тестовых заданий для проведения промежуточных и рубежных контролей.

Помещения для самостоятельной работы обучающихся - Персональные компьютеры с пакетом MS Office, MySQL Workbench Community Edition, График-студио Лайт, Office Visio Prof 2007 с выходом в Интернет и с доступом в электронную информационно-образовательную среду университета.

Помещение для хранения и профилактического обслуживания учебного оборудования - Стеллажи для хранения учебно-наглядных пособий и учебно-методической документации.

#### **6 Учебно-методическое обеспечение самостоятельной работы обучающихся**

По дисциплине «Проектирование ИС» предусмотрена аудиторная и внеаудиторная самостоятельная работа обучающихся.

*Аудиторная самостоятельная работа студентов предполагает выполнение заданий лабораторных работ.* 

#### *Примерные темы аудиторных заданий:*

- 1. Разработка интеллектуальной карты к теме: Основные понятия ИС и структура проекта ИС
- 2. Разработка интеллектуальной карты к теме: Жизненный цикл системы.
- 3. Подготовка доклада по моделям управления бизнес-процессами предприятия.
- 4. Построение функциональной IDEF0-модели с использованием MSVisio и График-студио Лайт.
- 5. Построение модели потоков данных (DFD-модели) с использованием График-студио Лайт.
- 6. Построение модели бизнес-процессов Aris eEPC (расширенная цепочка процессов, управляемая событиями) с использованием MSVisio.
- 7. Моделирование диаграммы прецедентов (Use Case Diagram).
- 8. Обзор и анализ методик анализа предметной области.
- 9. Разработка анкеты для проведения обследования предметной области
- 10. Анализ документа предметной области.
- 11. Подготовка вопросов интервью.
- 12. Написание Постановки задачи по конкретной предметной области.
- 13. Формирование требований пользователей к ИС.
- 14. Выполнение предварительного расчета экономической эффективности системы
- 15. Формирование ТЗ по теме курсовой работы.
- 16. Проектирование пользовательского интерфейса.
- 17. Формированию проектных решений по информационному обеспечению.
- 18. Построение модели данных с использованием MySQL Workbench
- 19. Подготовка сравнительной таблицы по типовым проектным решениям (ТПР)

*Внеаудиторная самостоятельная работа обучающихся осуществляется в виде выполнения индивидуальных домашних заданий (ИДЗ) и написания курсовой работы (КР)*

### *Примерные индивидуальные домашние задания:*

## **ИДЗ №1-15 Перечень категорий индивидуальных домашних заданий/Перечень предметных областей для моделирования бизнес-процессов**

- 1. Проектирование ИС по (область моделирования, бизнес процесс) предприятий нефтеперерабатывающей отрасли.
- 2. Проектирование ИС по (область моделирования, бизнес процесс) банка.
- 3. Проектирование ИС по (область моделирования, бизнес процесс) исполнительных органов государственной власти.
- 4. Проектирование ИС по (область моделирования, бизнес процесс) предприятий машиностроительной отрасли.
- 5. Проектирование ИС по (область моделирования, бизнес процесс) предприятий электроэнергетической отрасли.
- 6. Проектирование ИС по (область моделирования, бизнес процесс) транспортной компании.
- 7. Проектирование ИС по (область моделирования, бизнес процесс) высшего учебного заведения.
- 8. Проектирование ИС по (область моделирования, бизнес процесс) предприятий мебельной промышленности.
- 9. Проектирование ИС по (область моделирования, бизнес процесс) ИТ-подразделения.
- 10. Проектирование ИС по (область моделирования, бизнес процесс) торговой компании.
- 11. Проектирование ИС по (область моделирования, бизнес процесс) рекламной компании.
- 12. Проектирование ИС по (область моделирования, бизнес процесс) туристической компании.
- 13. Проектирование ИС по (область моделирования, бизнес процесс) риэлтерской компании.
- 14. Проектирование ИС по (область моделирования, бизнес процесс) гостиничного бизнеса.
- 15. Проектирование ИС по (область моделирования, бизнес процесс) лечебного учреждения.

### **Содержание индивидуального задания: Анализ и моделирование предметных областей деятельности**

**Цель самостоятельной работы** – закрепление умений, навыков, владений по ключевым категориям моделирования бизнес-процессов, полученных в ходе выполнения лабораторных работ.

### **Студентам предлагается:**

- 1) выбрать предметную область из предложенного списка или предложить свой вариант, согласованный с преподавателем;
- 2) последовательно выполнить задания, в содержание которых вошли все ключевые моменты моделирования бизнес-процессов;
- 3) оформить и защитить общий отчет по индивидуальному заданию.

**Примечание:** ИДЗ на примере учебной задачи представлено в лабораторных работах на образовательном портале.

### **Задание № 1**

- 1. Выбрать предметную область.
- 2. Провести предварительный анализ, сужающий представление об исследуемых бизнес-процессах.
- 3. Выполнить постановку задачи
- 4. Построить организационную диаграмму.
- 5. Подобрать документы, сопровождающие реализацию исследуемых бизнес-процессов.

### **Задание № 2**

- 1. Сформулировать обоснование применяемых методологий проектирования.
- 2. Построить диаграмму IDEF0, задокументировать ее.
- 3. Построить диаграмму потоков данных (DFD), задокументировать ее.
- 4. Создать с предварительным обоснованием спецификации отдельных процессов.

### **Задание № 3**

- 1. Построить диаграмму Исикавы для уточнения причин и факторов, влияющих на эффективность исследуемых бизнес-процессов.
- 2. Построить диаграмму eEPC (as-is).
- 3. Определить проблемы ведения документооборота «Узкие места» и сформулировать предварительные предложения по их решению (устранению).

## **Задание № 4**

- 1. Построить диаграмму eEPC (to-be).
- 2. Разработать бизнес требования к ИТ-решению и сформировать документ об образе и границах проекта.
- 3. Разработать требования пользователей и сформировать документ о вариантах использования.
- 4. Построить диаграмму прецедентов (Use-Case) одного из процессов или системы в целом (на усмотрение студента в соответствии с особенностями предметной области).

### **Задание № 5**

1. Оформить отчет.

## *Примерные темы курсовых работ:*

1. Разработка проектных решений на создание модуля по учету отгрузки готовой продукции на предприятии ООО Mebele\_life»

2. Разработка проектных решений на создание модуля по учету производства готовой продукции в цехе на предприятии ООО Mebele life»

3. Разработка проектных решений на создание модуля по учету заказов клиентов на предприятии ООО Mebele\_life»

4. Разработка проектных решений на создание модуля по учету закупок сырья и материалов на предприятии ООО Mebele life»

5. Разработка проектных решений на создание модуля по персонифицированному учету кадров на предприятии ООО Mebele\_life»

6. Разработка проектных решений на создание модуля по учету готовой продукции на складе предприятия ООО Mebele\_life»

7. Разработка проектных решений на создание модуля по учету контроля качества сырья и материалов предприятия ООО Mebele life»

8. Разработка проектных решений на создание модуля по учету PR-деятельности предприятия ООО Mebele life»

9. Разработка проектных решений на создание модуля по учету технических паспортов на оборудование предприятия ООО Mebele\_life»

10. Разработка проектных решений на создание модуля по ведению договоров с клиентами и поставщиками предприятия ООО Mebele life»

11. Разработка проектных решений на создание модуля по учету оплаты заказов клиентов по факту отгрузки готовой продукции

12. Разработка проектных решений на создание модуля по учету выполнения ремонтов на предприятии ООО Mebele\_life»

13. Разработка проектных решений на создание модуля по ведению контроля качества готовой продукции на предприятии ООО Mebele life»

Методические указания для подготовки курсовой работы опубликованы и имеются в свободном доступе. Выходные данные: Проектирование информационных систем: методические рекомендации к выполнению курсовой работы для студентов направления «Прикладная информатика». Магнитогорск: Изд-во Магнитогорск. гос. техн. ун-та им. Г.И. Носова, 2019. 23 с.

Курсовая работа призвана сформировать профессиональные компетенции студентов в рамках дисциплины «Проектирование информационных систем», значимые для будущих специалистов в области ИС.

Студент должен освоить проектирование информационных систем по действующим стандартам с использованием структурных и объектно-ориентированных методологий и технологий проектирования и соответствующего инструментария (График-студио Лайт и др.).

## **7 Оценочные средства для проведения промежуточной аттестации**

## *а) Планируемые результаты обучения и оценочные средства для проведения промежуточной аттестации:*

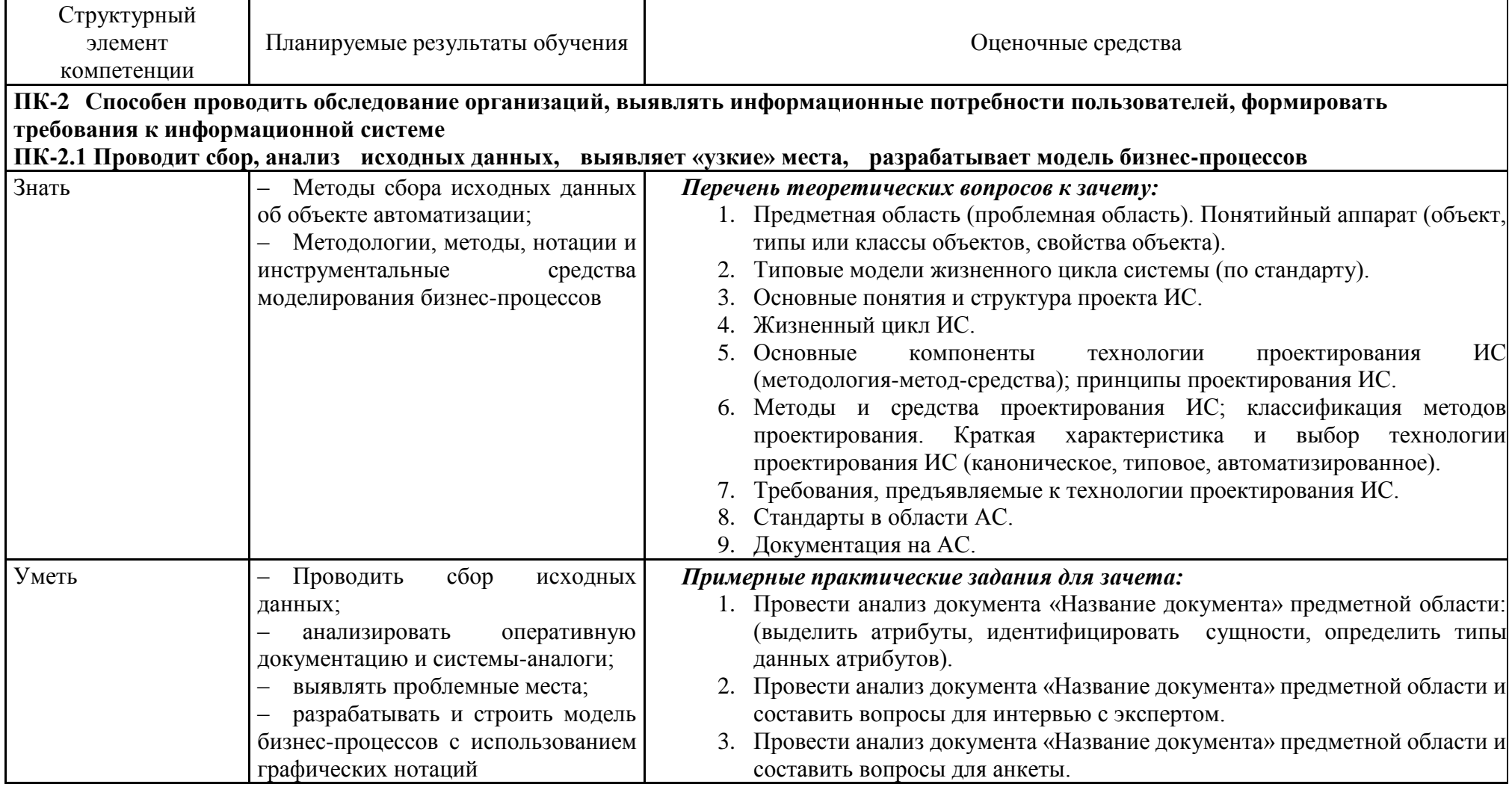

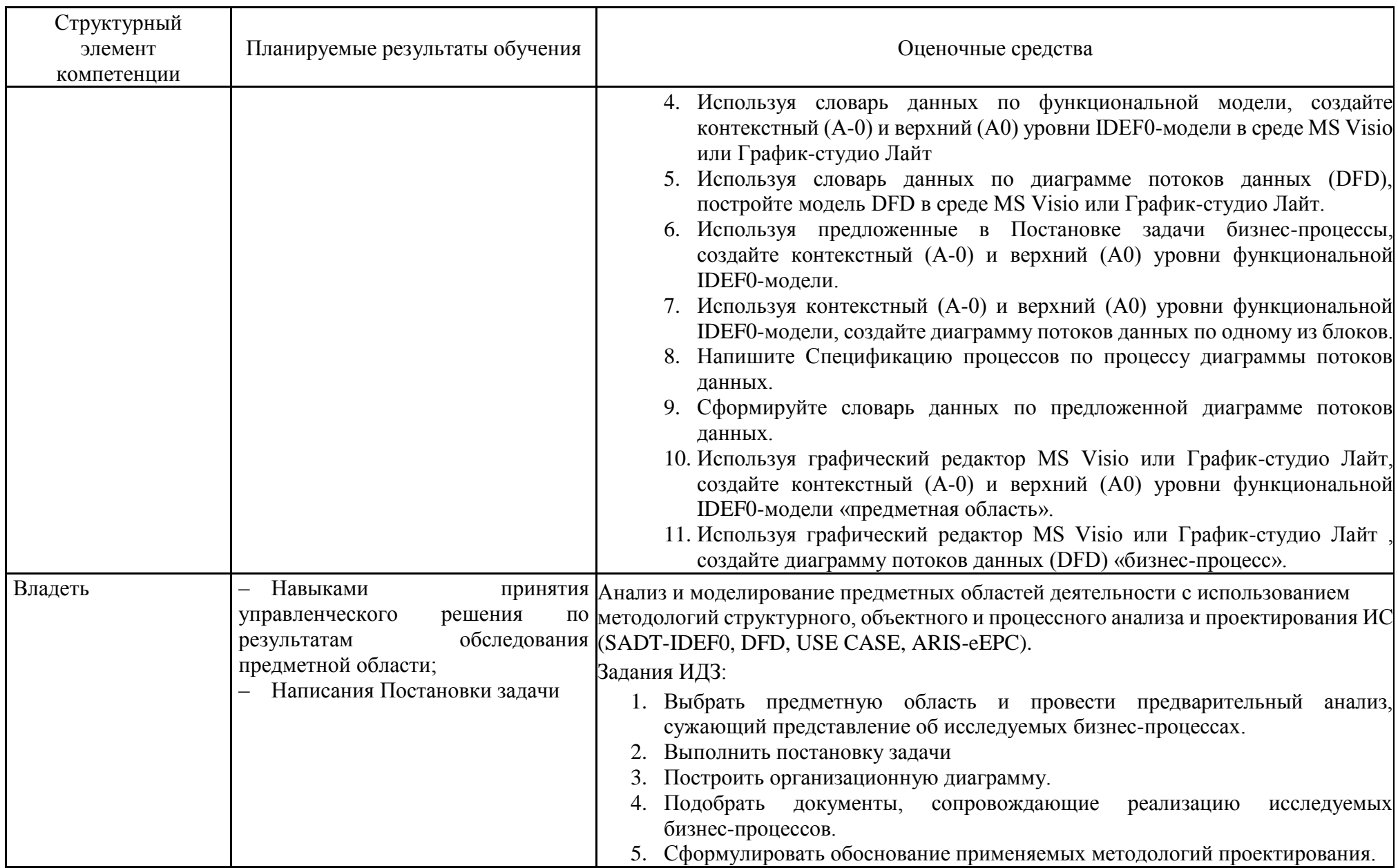

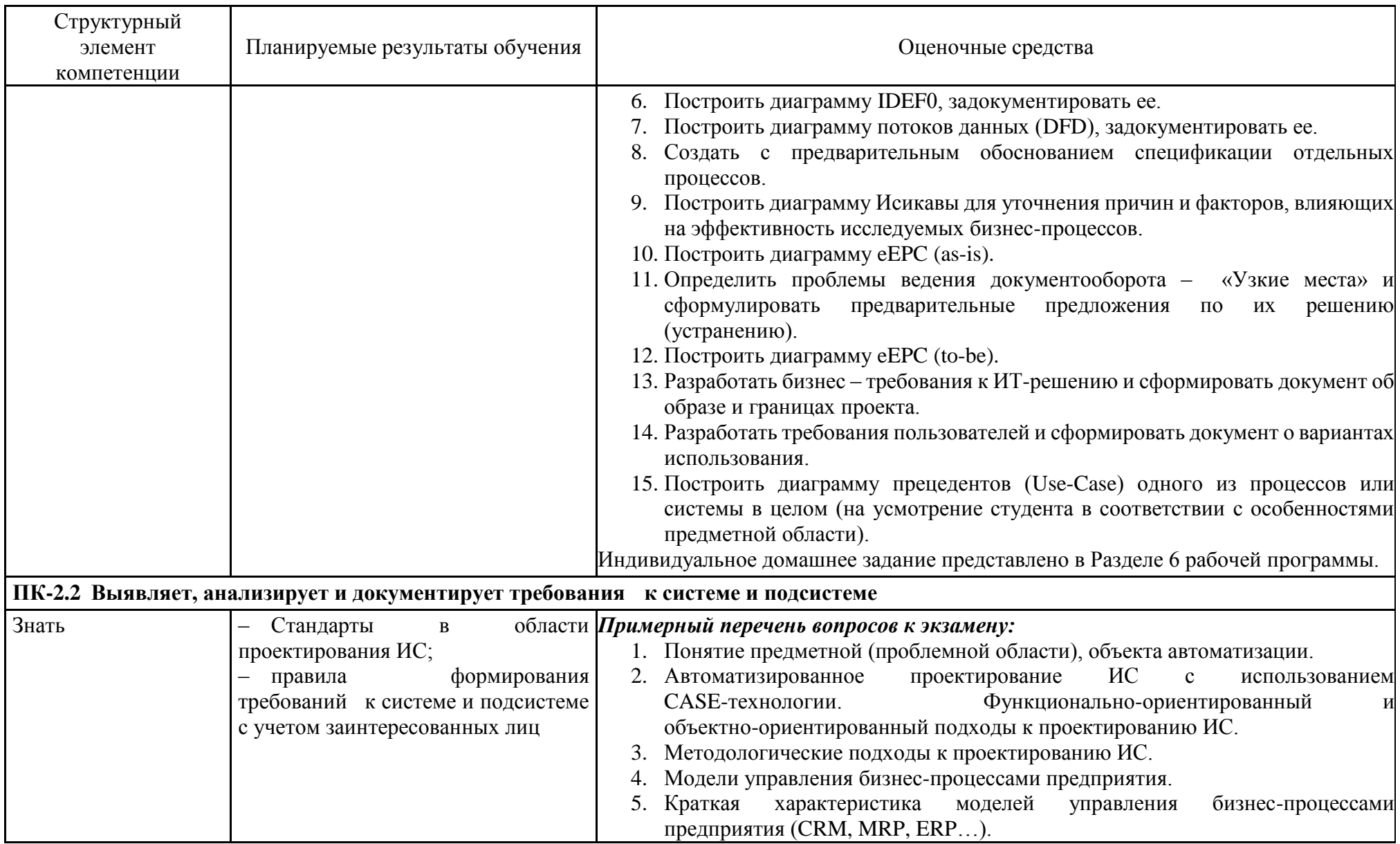

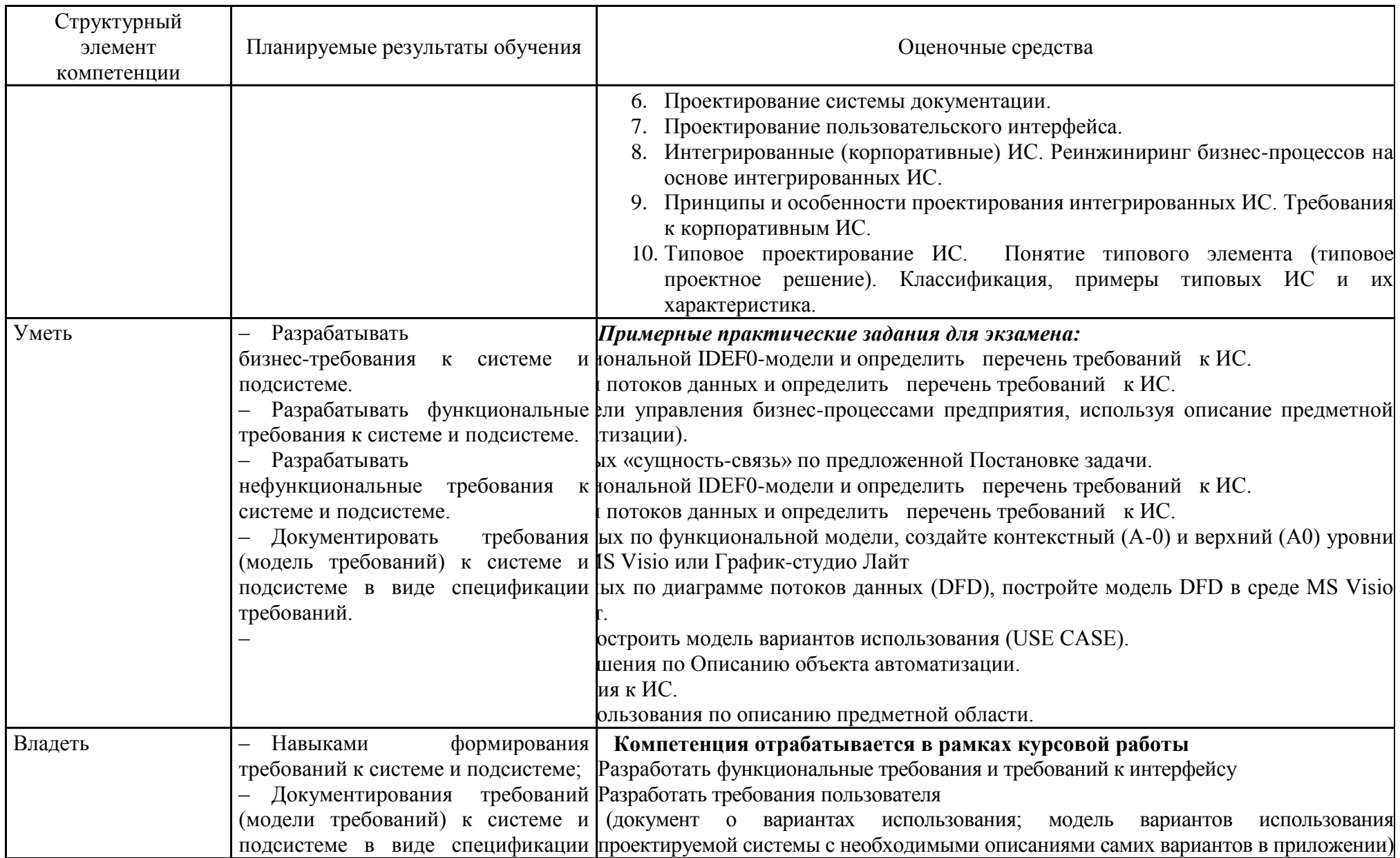

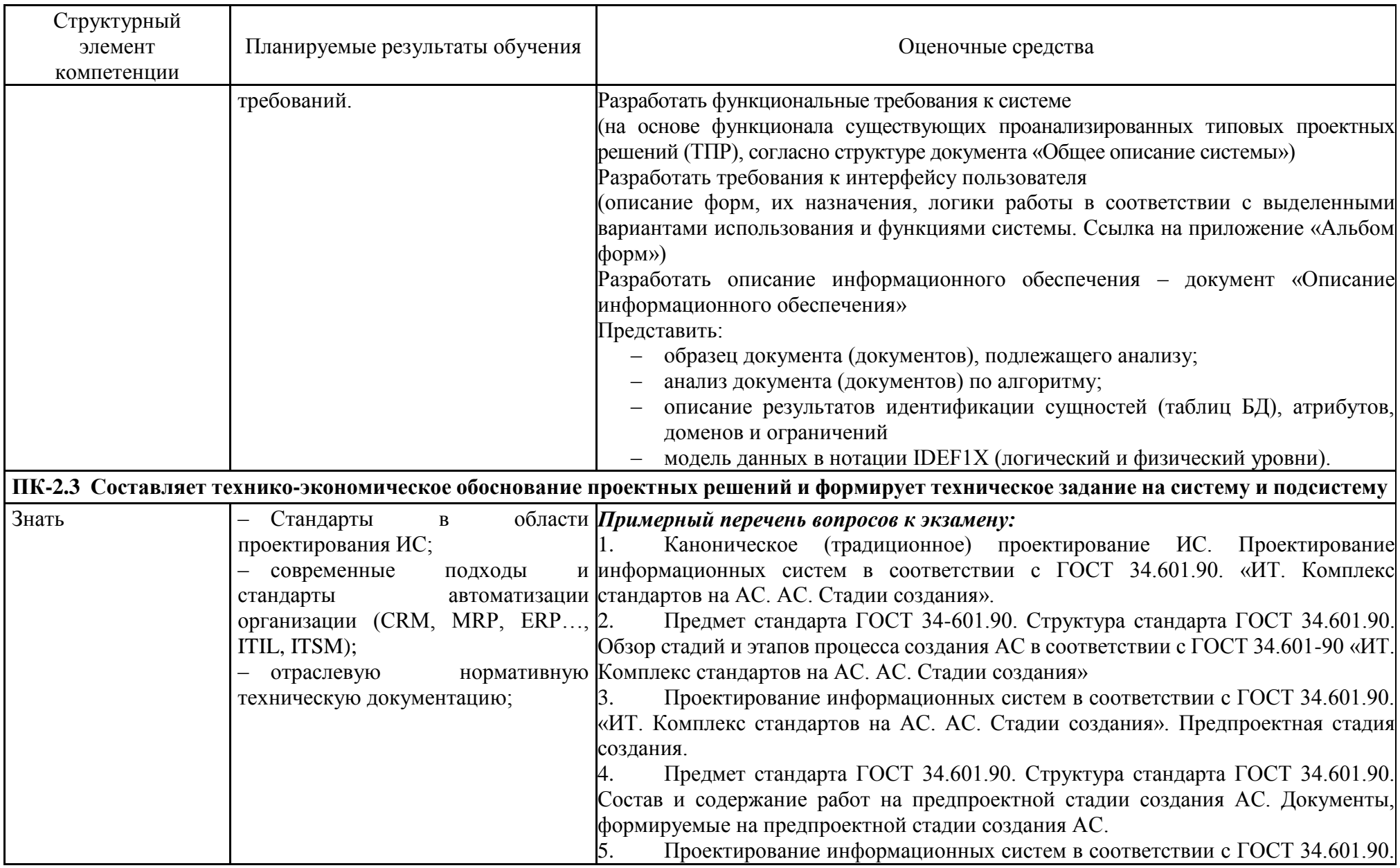

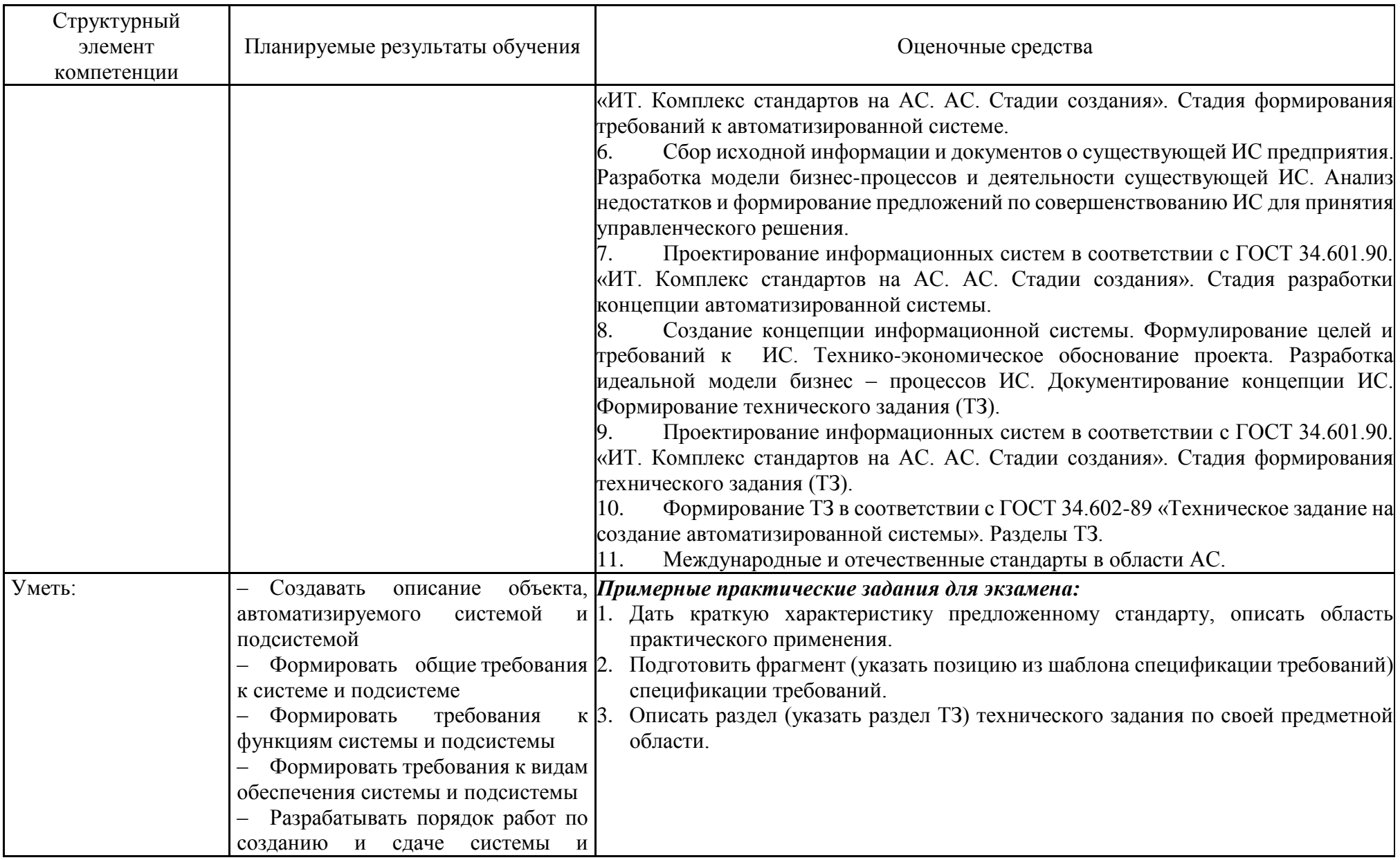

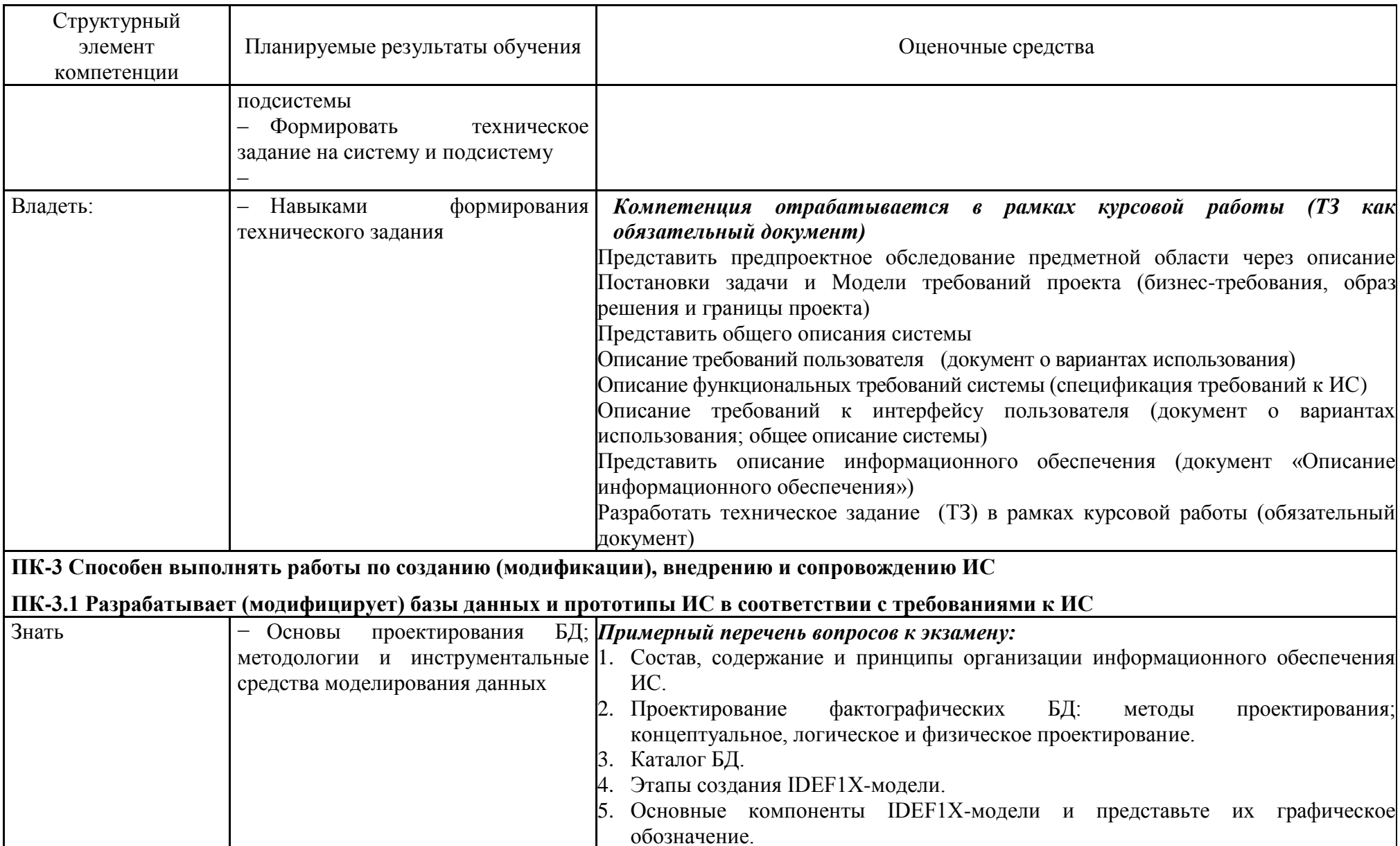

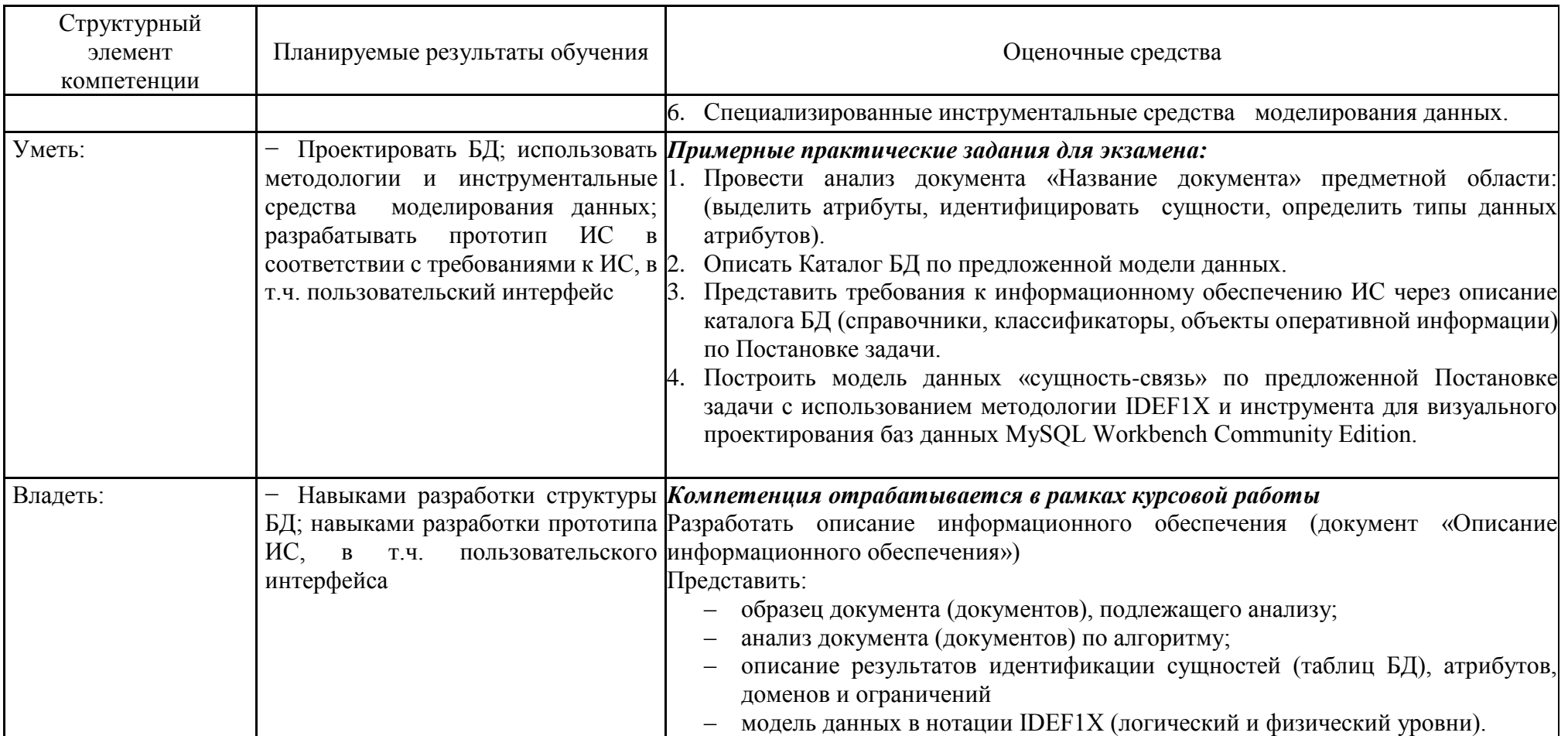

## *б) Порядок проведения промежуточной аттестации, показатели и критерии оценивания:*

Промежуточная аттестация по дисциплине «Проектирование ИС» включает теоретические вопросы, позволяющие оценить уровень усвоения обучающимися знаний, и практические задания, выявляющие степень сформированности умений и владений, проводится в форме зачета в 5 семестре, экзамена в 6 семестре и в форме выполнения и защиты курсовой работы.

Экзамен по данной дисциплине проводится в устной форме по экзаменационным билетам, каждый из которых включает 2 теоретических вопроса и одно практическое задание.

#### **Критерии оценки результатов зачета**

Критерии оценки (в соответствии с формируемыми компетенциями и планируемыми результатами обучения):

– на оценку «зачтено» – студент должен показать достаточный уровень знаний не только на уровне воспроизведения и объяснения информации, но и интеллектуальные навыки решения проблем и задач, нахождения уникальных ответов к проблемам, оценки и вынесения критических суждений;

– на оценку «не зачтено» – студент не может показать знания на уровне воспроизведения и объяснения информации, не может показать интеллектуальные навыки решения простых задач.

#### **Показатели и критерии оценивания экзамена:**

– на оценку **«отлично»** (5 баллов) – обучающийся демонстрирует высокий уровень сформированности компетенций, всестороннее, систематическое и глубокое знание учебного материала, свободно выполняет практические задания, свободно оперирует знаниями, умениями, применяет их в ситуациях повышенной сложности.

– на оценку **«хорошо»** (4 балла) – обучающийся демонстрирует средний уровень сформированности компетенций: основные знания, умения освоены, но допускаются незначительные ошибки, неточности, затруднения при аналитических операциях, переносе знаний и умений на новые, нестандартные ситуации.

– на оценку **«удовлетворительно»** (3 балла) – обучающийся демонстрирует пороговый уровень сформированности компетенций: в ходе контрольных мероприятий допускаются ошибки, проявляется отсутствие отдельных знаний, умений, навыков, обучающийся испытывает значительные затруднения при оперировании знаниями и умениями при их переносе на новые ситуации.

– на оценку **«неудовлетворительно»** (2 балла) – обучающийся демонстрирует знания не более 20% теоретического материала, допускает существенные ошибки, не может показать интеллектуальные навыки решения простых задач.

– на оценку **«неудовлетворительно»** (1 балл) – обучающийся не может показать знания на уровне воспроизведения и объяснения информации, не может показать интеллектуальные навыки решения простых задач.

**Курсовая работа** выполняется под руководством преподавателя, в процессе ее написания обучающийся развивает навыки к научной работе, закрепляя и одновременно расширяя знания, полученные при изучении курса «Проектирование ИС». При выполнении курсовой работы обучающийся должен показать свое умение работать с нормативным материалом и другими литературными источниками, а также возможность систематизировать и анализировать фактический материал, собранный при прохождении практики, и самостоятельно творчески его осмысливать.

В процессе написания курсовой работы обучающийся должен разобраться в теоретических вопросах избранной темы, самостоятельно проанализировать практический материал, разобрать и обосновать практические предложения.

#### **Показатели и критерии оценивания курсовой работы:**

– на оценку **«отлично»** (5 баллов) – работа выполнена в соответствии с заданием, обучающийся показывает высокий уровень знаний не только на уровне воспроизведения и объяснения информации, но и интеллектуальные навыки решения проблем и задач, нахождения уникальных ответов к проблемам, оценки и вынесения критических суждений;

– на оценку **«хорошо»** (4 балла) – работа выполнена в соответствии с заданием, обучающийся показывает знания не только на уровне воспроизведения и объяснения информации, но и интеллектуальные навыки решения проблем и задач, нахождения уникальных ответов к проблемам;

– на оценку **«удовлетворительно»** (3 балла) – работа выполнена в соответствии с заданием, обучающийся показывает знания на уровне воспроизведения и объяснения информации, интеллектуальные навыки решения простых задач;

– на оценку **«неудовлетворительно»** (2 балла) – задание преподавателя выполнено частично, в процессе защиты работы обучающийся допускает существенные ошибки, не может показать интеллектуальные навыки решения поставленной задачи.

– на оценку **«неудовлетворительно»** (1 балл) – задание преподавателя выполнено частично, обучающийся не может воспроизвести и объяснить содержание, не может показать интеллектуальные навыки решения поставленной задачи.